## On Malicious Application **On Firefox for iOS**

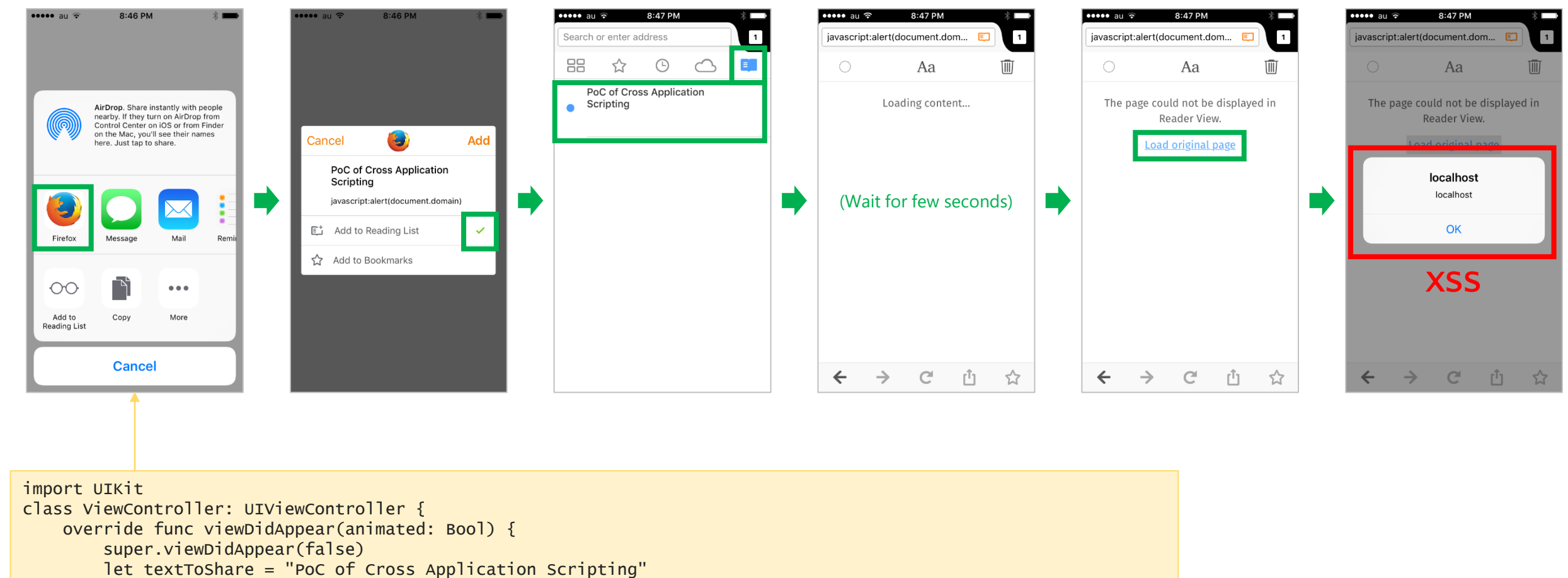

```
if let myWebsite = NSURL(string: "javascript:alert(document.domain)")
```
let objectsToShare = [textToShare, myWebsite] let activityVC = UIActivityViewController(activityItems: objectsToShare, applicationActivities: nil)

```
self.presentViewController(activityVC, animated: true, completion: nil)
```
}

}

{

}